# **QlikView**

### **QLIKVIEW INTEGRATION FOR ESSBASE AND ORACLE HYPERION**

### High-Performance Essbase and Oracle Hyperion Data Access for Business Discovery

Star Analytics provides the highest-performance solution for customers seeking an automated method for extracting and sharing Oracle Essbase™, Oracle Hyperion Financial Management™ (HFM), and Oracle Hyperion Planning™ data for Business Discovery in QlikView. Star Integration Server offers a fully integrated solution to extract the data, metadata and security from a source Oracle Hyperion or Essbase system to QlikView, with full automation and compliance. With Star Integration Server you will instantly extend your BI/EPM investment and leverage your investment in QlikView's user-driven Business Discovery platform.

**Star Integration Server** is a data bridge that provides a comprehensive data source to QlikView. The software delivers content in a format that ensures valuable Hyperion "drill-paths," are accurately rendered in QlikView. It also preserves "Time and Accounting Intelligence" and other important application logic. In concert with Star Command Center, this integration can be automated across heterogeneous computing systems that co-exist on-premise and in the cloud. With a simple click, you can automatically refresh your QlikView applications.

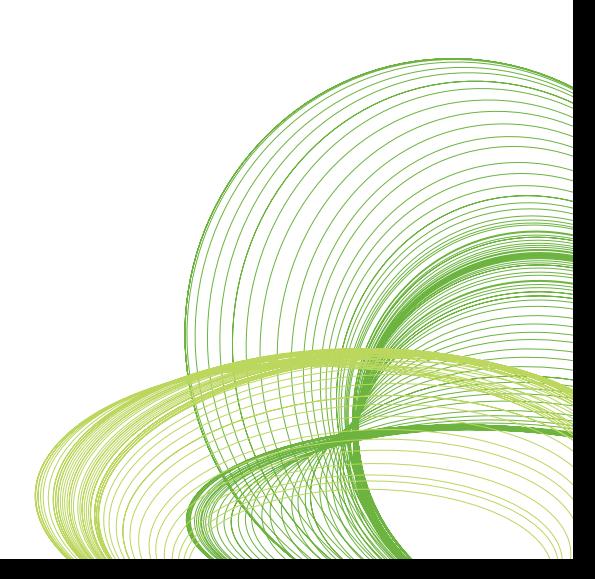

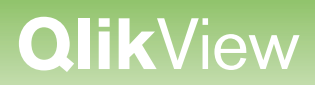

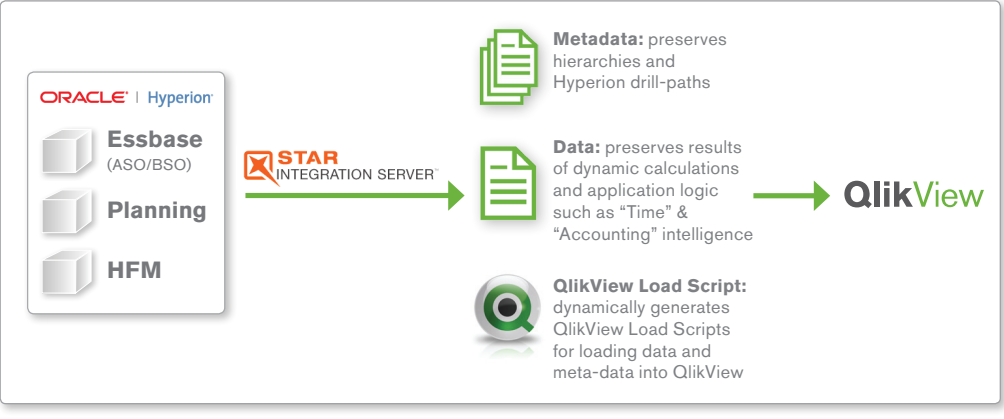

© 2012 QlikTech

### **FULLY INTEGRATED WITH QLIKVIEW**

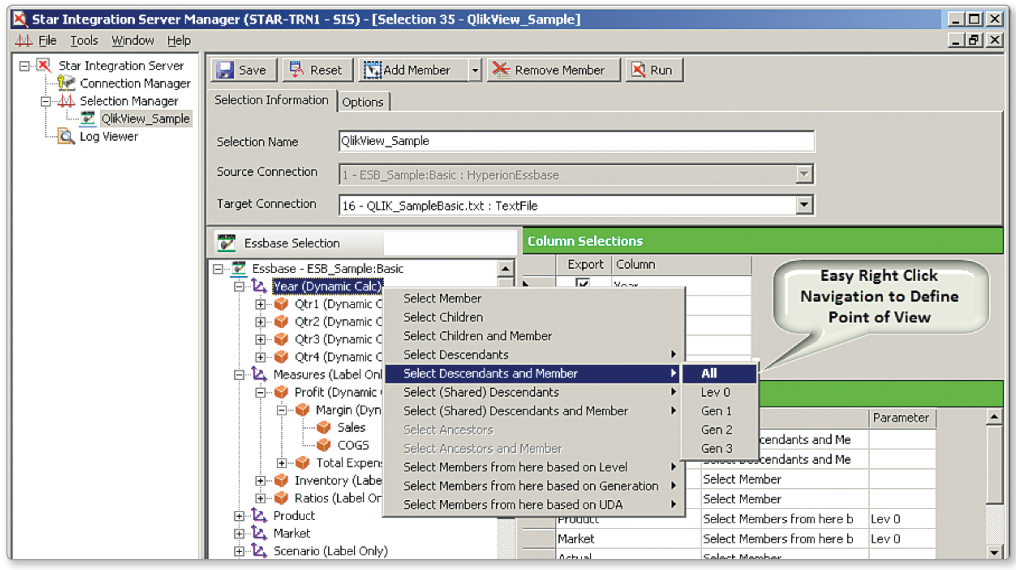

© 2012 QlikTech

WESTERN

Star Integration Server furthermore removes the need for custom automation and exemplifies the capacity to rapidly plug-in and be in a command and control position. With Star Integration Server you can automate:

- **QlikView Data Loading**
- • QlikView Data Refresh
- • QlikView Metadata preprocessing

## **QlikView**

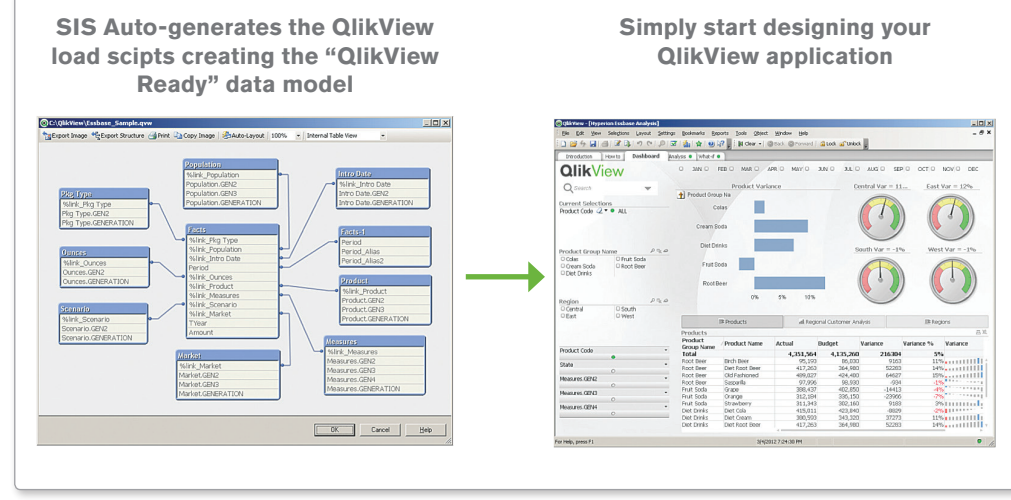

© 2012 QlikTech

### **BENEFITS OF THE ESSBASE/HYPERION INTEGRATION:**

- Fully Integrated with QlikView
- • Unbeatable performance
- Click and go implementation
- Easy to use, designed for business users
- • Extracts data, metadata and security details
- • Supports continuous planning cycles and real time Business Discovery
- Extract source Hyperion data as hard facts that are otherwise dynamically calculated in Hyperion
- Automated, single-source reporting with full audit trial

### **SUPPORT FOR:**

- Oracle Essbase (ASO / BSO): v7.x, 9.x and 11.x
- Oracle Hyperion Planning v4.x, 9x and 11.x
- Oracle Hyperion Financial Management v4.x, 9.x and 11.x
- QlikView version 10 or later versions

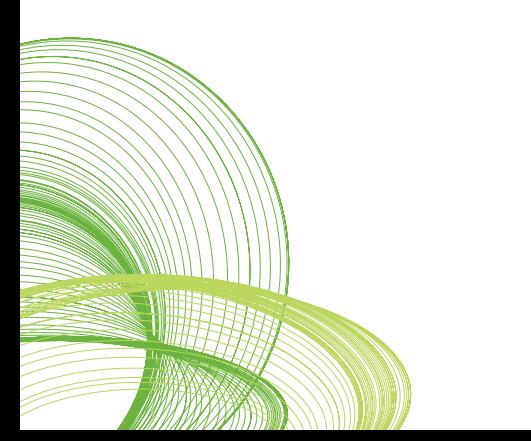

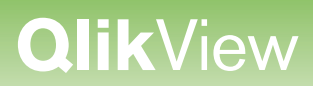

#### **TRY IT YOURSELF. IT'S FREE AND IT'S EASY!**

A free trial of the Star Integration Server is available. A trial key can be requested on the Star Analytics web site. After your 'test-drive', simply insert the permanent key and you are ready for more Business Discovery. It's that simple!

Request a free trial: <http://staranalytics.com/products/product-trial-request/>

For more information, visit Star Analytics web site [\(http://staranalytics.com/company/](http://staranalytics.com/company/contact-us/) [contact-us/.](http://staranalytics.com/company/contact-us/))

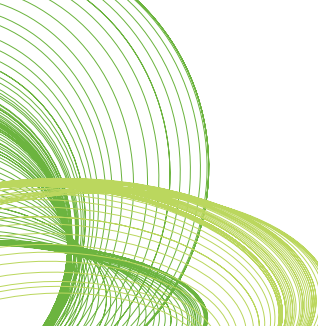

© 2012 OlikTech International AB. All rights reserved. OlikTech, OlikView, Olik, O, Simplifying Analysis for Everyone, Power of Simplicity, New Rules, The Uncontrollable Smile and other OlikTech International AB. All right